## **Checkliste Basisschulung**

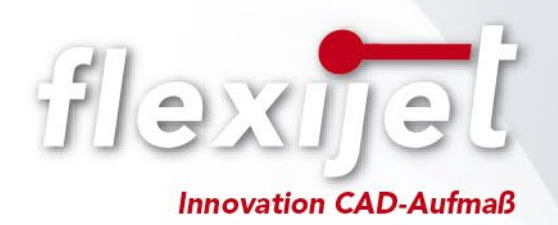

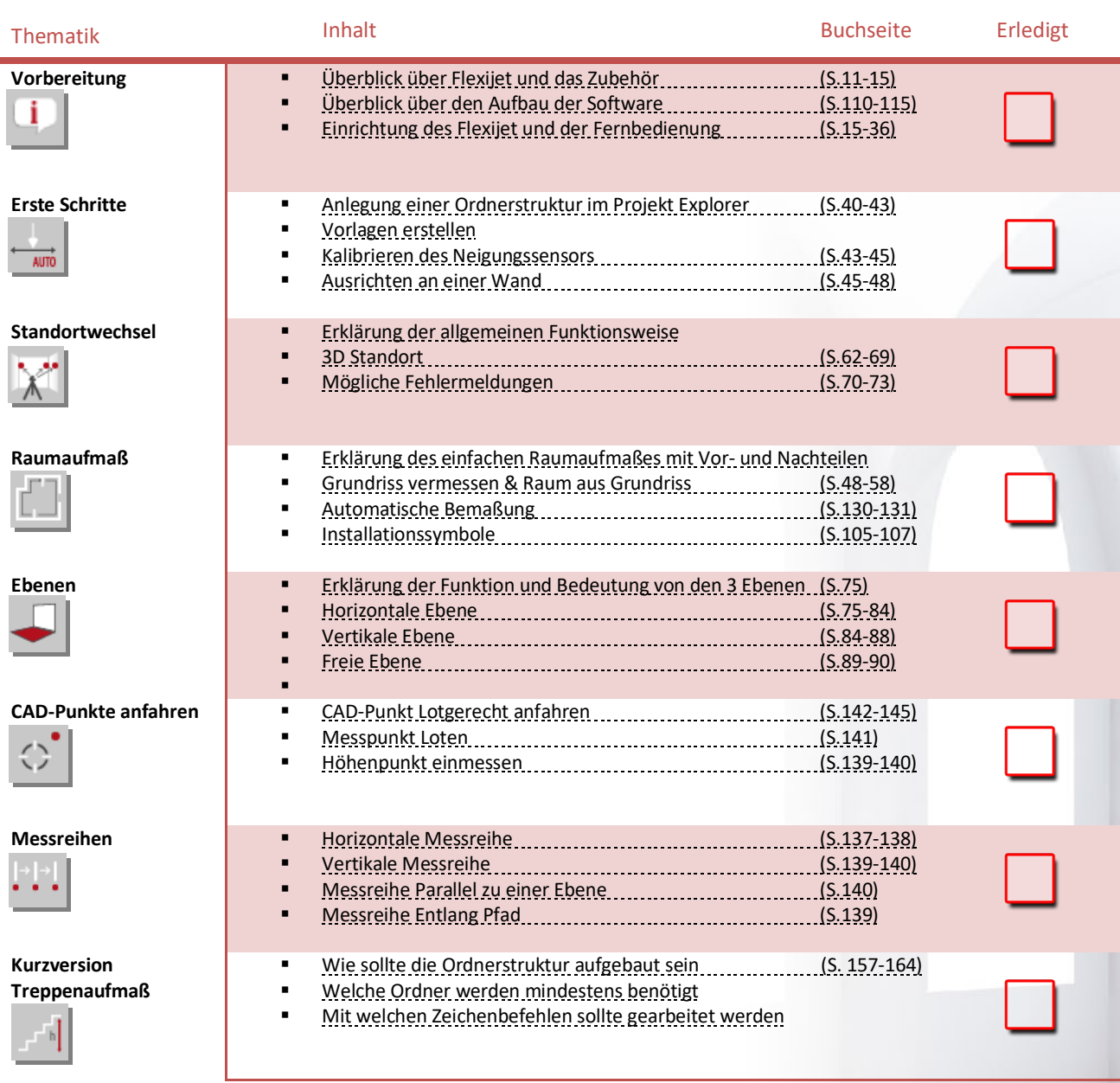

Schauen Sie sich gern die einzelnen Punkte bereits im Handbuch "Flexijet-Basis-Schulung" an. Dieses befindet sich auf dem mitgeliefertem USB-Stick.